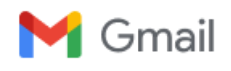

## **ELISA GONÇALVES PEREIRA CAIXETA <elizacaixeta@gmail.com>**

## **ComprasNet.GO - Resposta Help Desk**

**comprasnet@sistemas.goias.gov.br** <comprasnet@sistemas.goias.gov.br> 24 de março de 2023 às 13:51

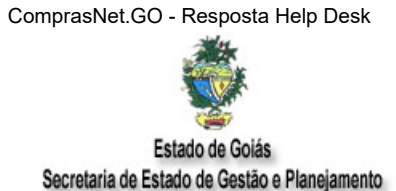

Caro Analista, Em relação à sua mensagem:

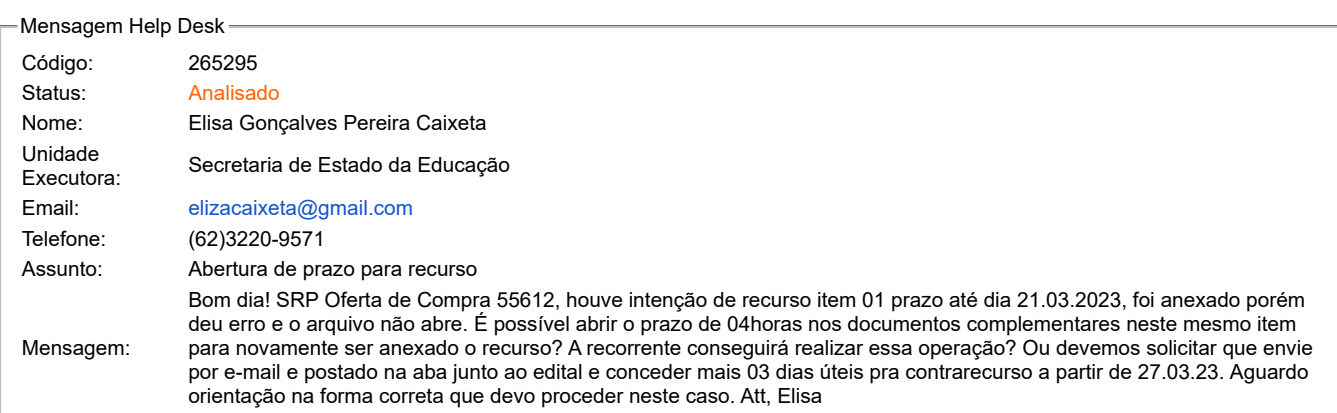

Segue Resposta

Procedimento orientado por telefone. Pregoeiro poderá estar solicitando via e-mail o arquivo ao fornecedor tendo em vista que o que foi anexado continha caracter especial e não foi possível abri-lo para julgamento.

Atenciosamente,

Superintendência Central de Compras Governamentais e Logística Secretaria de Estado da Administração Nome do Atendente.....: MARCOS MURILLO VIEIRA DE OLIVEIRA Telefone do Atendente: (62)3201-8795 FAVOR NÃO RESPONDER ESTE EMAIL. Para entrar em contato, utilize o Help Desk.